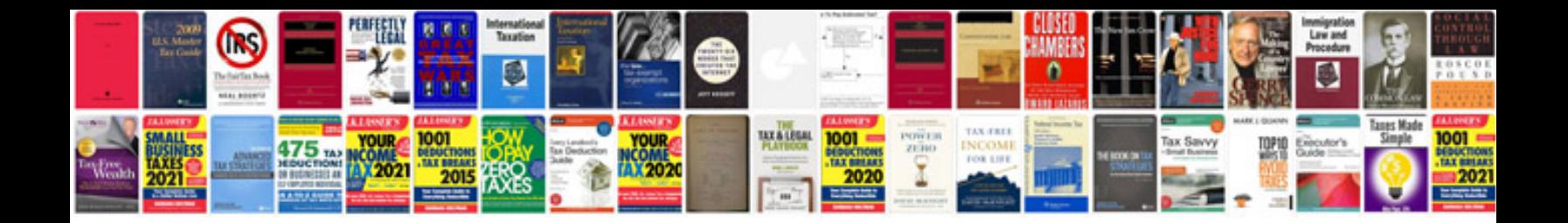

## Soil worksheet

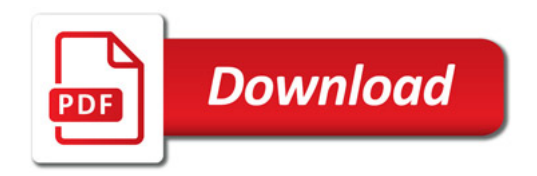

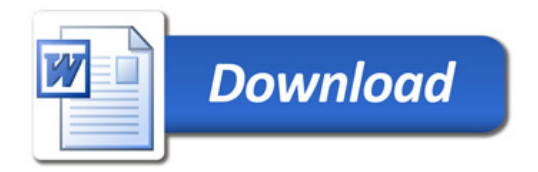